# Web クライアント 変更点  $(Ver4.00R02 \rightarrow Ver4.00R03)$

2003年 7月 29日 パナソニック ソリューションテクノロジー(株)

 ・Global Webクライアント が Ver 4.00R03 にバージョンアップされました。 変更点は以下のとおりです。

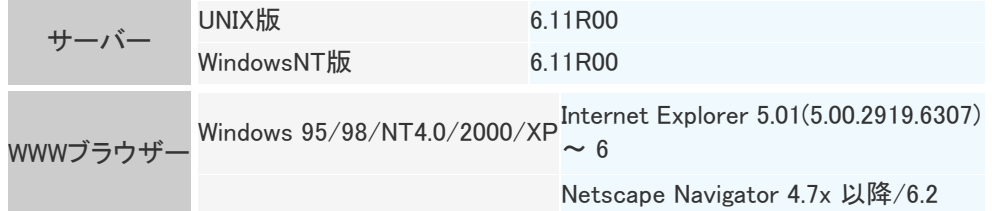

※ [Windows 2000] Internet Explorer 6.0SP1 を推奨します。

## バージョンアップ内容

[トップ画面] 掲示板を表示するポートレットを追加しました。 個人オプション画面に掲示板ポートレットの表示/非表示の設定を追加しまし た。 [メール部] アカウント設定でPOP3のメール受信を設定した場合、メールをGlobalFamily側に 取り込むようになりました。 POP3/IMAP4メールの送信画面で「高い/普通/低い」から重要度を設定する機 能を追加しました。 メールの内容表示画面で重要度が「高い」または「低い」に設定されているメール はその旨を表示する機能を追加しました。 POP3/IMAP4メールの送信画面で「開封確認を要求する」という設定を追加しまし た。(\*1) POP3/IMAP4メールの一覧画面で Subject の前に重要度を表示する機能を追加 しました。 POP3/IMAP4メールの一覧画面で表示を「全て/未読/既読」から選択する機能 を追加しました。 POP3/IMAP4メールの一覧画面で未読と既読のメールの色分け表示を追加しま した。 POP3/IMAP4 のフォルダーを選択中の場合、フォルダー処理メニューに容量確 認画面を表示する「容量確認」の機能を追加しました。 フォルダーの処理メニューに、個人オプションの仕分けルールに従ってメールの 仕分けを行う「仕分け」の機能を追加しました。 個人オプション画面にデフォルト値設定として「開封確認を要求する」を追加しま  $L_{\mathcal{L}_{\circ}}(*1)$ 個人オプション画面に「サブジェクトの先頭に重要度を表示する」の設定を追加し

ました。

個人オプション画面に仕分け設定の項目を追加しました。 個人オプション画面に「新着件数をポップアップ」の設定を追加しました。 メール着信時にメッセージが表示されるメッセージボックスを追加しました。 [ワークフロー部] インスタンスの参照/編集画面でActiveXを利用しない場合、HTMLの画面で行え る機能を追加しました。(\*2) [フォーラム部]

スレッド表示時に各発言に対してのコメントリンクを追加しました。

## 仕様変更

#### [メール部]

アカウント設定画面の「外部メール開封時のメール処理」という項目が「POP3メー ル開封時のメール処理」に変更されました。(\*3)

「POP3メール開封時のメール処理」のオプションが「サーバーから削除する/サ ーバーに残す/メールフォルダーに移動する」から「サーバーに残す/メールを サーバーからフォルダーに移動する」に変更されました。(\*3)

メール使用禁止ユーザーがメール送信画面の宛先で検索できないように変更さ れました。

### [スケジュール部]

重複禁止のスケジュールコードでの定例スケジュールの登録時、すでにスケジュ ールが重複している場合、重複している日を除いて登録されるように変更されま した。

会議室・施設のスケジュールコードでの終日スケジュールを0:00-翌0:00のスケジ ュールと同じ扱いで登録できるように変更されました。

### 不具合修正

#### [メール部]

ヘッダー情報及びメール情報画面で、再ログイン表示処理を行っていなかったと ころを行うように修正しました。

受信メール参照時の閲覧画面で、宛先にCCが含まれている場合でも[TO]宛先 一覧に表示していたところを[CC]宛先一覧に表示するように修正しました。

閲覧画面表示で、ブラウザーの×で終了したとき、本文内容を出力したテンポラ リファイルが、増殖していた不具合を修正しました。

メール画面表示時に毎回本文内容をメッセージファイルから取得していたところ を、既に本文内容を出力しているテンポラリファイルが存在する場合、そのテンポ ラリファイルから取得するように修正しました。

外部宛のメール送信時に、サーバーの設定で警告又はエラーにする場合はメッ セージを表示するように修正しました。

メールヘッダが Content-Type: application/vnd.ms-excel; のようになっている本 文無しの添付のみのメールの場合に添付ファイルの抽出に失敗していた不具合 を修正しました。

[スケジュール部]

入力必須項目を設定していない会議開催スケジュールを警告を無視して更新し ようとすると更新ではなく新規登録になる不具合を修正しました。

メール禁止ユーザで会議開催スケジュールに通知メールの設定が画面にある不 具合を修正しました。

スケジュールモード、スケジュールコード、グルーピングコード、カレンダー管理 で"<>& を名前に含む同名のデータが2つ以上ある場合、名前から参照を行った ときの文字が化ける不具合を修正しました。

スケジュールモード管理で区分の右フィールドに?,-,=を設定したときのエラーメッ セージを修正しました。

注 \*1: この項目は通常はオフになっています。オフの場合に画面には表示されませ ん。

> 有効にするにはglobal.ini のエントリー[WEBMAIL] Notification=1 をインスト ール時に設定する必要があります。

- \*2 : 通常はActiveXになっていますので、HTMLを使用する場合には環境設定画 面でHTMLに設定を変更する必要があります。但し、HTMLに設定を変更した 場合にはActiveXは使用出来ません。また、HTMLを使用する場合には以下 の制限があります。
	- 1. 参照、設定可能なプロセスは回覧(宛先インスタンスが一直線に並ぶ形 式)と、同報(一つの宛先インスタンスに複数の宛先が設定される形式)の みであり、保存、メール、分離インスタンスを含むプロセスは参照、編集 できません。
	- 2. テンプレートの書類実行時のインスタンス設定にて、"宛先のみ許可す る"に設定されている場合は書類画面からプロセス(宛先)の変更ができ ません。
	- 3. テンプレートの書類実行時のインスタンス設定にて、"許可する"に設定 されており、書類が起案インスタンス以外の位置にある場合は書類画面 からプロセスの変更ができません。
- \*3 : Global4.00R02 までは不具合でこの項目は有効になっておらず、全て「サーバ ーに残す」として処理されていました。